## INDEX

| Symbols and Numbers              | В                                       |
|----------------------------------|-----------------------------------------|
| # (hash mark), 14                | best practices                          |
| \$fn parameter, 11–12            | collaboration, 89–91                    |
| && (and), 98                     | comments, 62                            |
| /* */ (multiline comments), 62   | indentation, 21                         |
| // (single-line comments), 62    | module naming, 81                       |
| [ ] (square brackets), 3         | variable naming, 66                     |
| { } (curly brackets), 13, 17–18, | Boolean operations                      |
| 50-51, 82                        | overview, 12–19, 159                    |
| (or), 98                         | 2D shapes, 45–47                        |
| < > (angle brackets), 83         | combining, 98                           |
| 2D fabrication, 147              | if statements, 98                       |
| 2D shapes                        | if.else statements, 99-100              |
| overview, 157–158                |                                         |
| Boolean operations, 45-47        | C                                       |
| drawing, 40–45                   | center=true parameters, 8               |
| extruding, 47–50                 | chess set project, 152–153              |
| growing, 51–53                   | children operations, 162                |
| importing, 53–54                 | chr() function, 164                     |
| shrinking, 51–53                 | circle commands, 40-41, 167             |
| transformation operations,       | Circuit Playground, 148                 |
| 45-47                            | city of random skyscrapers project, 113 |
| visual reference, 167–168        | clock project, 112                      |
| 3D design, xxii–xxiii            | code statements, 2                      |
| 3D printing, 19–20               | collaboration, 89–91                    |
| 3D shapes, 158–159, 166–167      | color transformation, 72, 124, 160      |
| 3D-View toolbar, xxiii           | comments, 62                            |
|                                  | community page, 144                     |
| A                                | complex conditions, 97–104              |
| abstraction, 120                 | computational thinking, 117–118         |
| algorithms, 120-121              | computing platforms, 148                |
| and (&&) operators, 98           | concat() function, 164                  |
| angle brackets (< >), 83         | cones, 4–6, 166–167                     |
| Arduino, 148                     | creative problem-solving, 147           |
| arithmetic, 66–69                | cross-shaped cookie cutter, 80–82       |
| assert() function, 164           | cube commands, 3                        |
| axes, xxii–xxiii                 | cuboids, 3, 166                         |

| curly brackets ({ }), 13, 17–18,<br>50–51, 82<br>curves, 11–12 | if statements<br>overview, 95–97, 161–162              |
|----------------------------------------------------------------|--------------------------------------------------------|
| cylinder commands, 4–6, 89, 166                                | applications of, 104–109                               |
| D                                                              | Boolean operators, 98                                  |
|                                                                | extended, 100–103                                      |
| difference operations 14, 15                                   | nested, 103–104                                        |
| difference operations, 14–15 for loops, 65                     | order of operations, 98–99                             |
| decomposition, 118                                             | if.else statements, 99–100                             |
| design cycle, 116                                              | import commands, 6–7                                   |
| design mode, 104–105                                           | indentation, 21                                        |
| design organization, 139–140                                   | intersection operations, 12, 16–17, 161,               |
| detail test project, 75                                        | 169                                                    |
| difference operations, 12–16, 46–47                            | is() function, 164                                     |
| documentation, 144                                             | L                                                      |
| donut-like shapes, 49                                          |                                                        |
| drawer boxes project, 151–152                                  | lab clamps project, 152                                |
| .dxf format, 53                                                | Leaning Tower of Pisa model<br>design process, 116–121 |
| •                                                              | walking skeleton approach,                             |
| E                                                              | 122–139                                                |
| echo() function, 65, 164                                       | LEGO projects, 86–89, 94                               |
| Editor window, 2                                               | len() function, 164                                    |
| else statements, 99–100                                        | length parameter, 85                                   |
| emoji shapes, 44                                               | let() function, 164                                    |
| extended if statements, 100–103                                | libraries, 79, 82                                      |
|                                                                | linear_extrude operation, 47–49                        |
| F                                                              | logical operators, 98                                  |
| faces variable, 68                                             | lookup() function, 164                                 |
| file formats                                                   | loops                                                  |
| .dxf format, 53                                                | debugging, 65                                          |
| .stl format, 6–7, 19–20                                        | for loops, 63–65, 67–68, 161–162,                      |
| .svg format, 53                                                | 17Î                                                    |
| flowerpots project, 150–151                                    | nesting, 69–72                                         |
| font parameters, 44                                            | visual reference, 171                                  |
| for loops                                                      | loops and variables project, 74                        |
| overview, 63–65, 161–162                                       |                                                        |
| mathematical operations, 67–68                                 | M                                                      |
| visual reference, 171                                          | maker movement, 146-149                                |
| C                                                              | mathematical operations, 66-69,                        |
| G                                                              | 163–164                                                |
| Gheorghescu, Marius, 153                                       | measuring spoons project, 149-150                      |
| GitHub, 91                                                     | micro:bit, 148                                         |
| grids, 69–72                                                   | minkowski operation, 33                                |
| u .                                                            | Minkowski sum, 33, 161, 169                            |
| H                                                              | mirror operations, 28–30, 160                          |
| hash mark (#), 14                                              | modifier characters, 162                               |
| hull operations, 32, 161, 169                                  | module keyword, 81                                     |

| modules                       | physical computing, 148         |
|-------------------------------|---------------------------------|
| overview, 79–82               | pointed cones, 5–6              |
| naming, 81                    | polygon commands, 41–43         |
| parameters, 84–85             | polygons, 167–168               |
| modules project, 93           | practice projects               |
| moving shapes, 7–10           | 2D shapes, 56                   |
| multi-file approach, 123      | chess set, 152–153              |
| multiline comments, 62        | city of random skyscrapers, 113 |
| multmatrix operations, 160    | clock, 112                      |
|                               | detail test, 75                 |
| N                             | drawer boxes, 151–152           |
| naming variables, 135         | flowerpots, 150–151             |
| nesting, 69–72, 103–104       | lab clamps, 152                 |
| numeric values, 45            | LEGO library, 94                |
| numeric values, 15            | loops and variables, 74         |
| 0                             | measuring spoons, 149–150       |
|                               | modules, 93                     |
| offset operations, 51–53, 160 | Pegboard Wizard, 153            |
| online citizenship, 146       | project box, 58                 |
| open source ethos, 144–146    | 1 0                             |
| OpenSCAD                      | random forest, 112              |
| overview, xv–xviii, 2–3       | skyscraper, 94                  |
| resources, 143–144, 155–164   | storytelling dice, 57           |
| visual reference, 165–171     | tic-tac-toe game, 76–77         |
| operators, 98, 157            | Towers of Hanoi puzzle,         |
| or (  ) operators, 98         | 75–76                           |
| ord() function, 164           | trophy, 59                      |
| order of operations, 66,      | vacuum tools, 150               |
| 98-99                         | Preview window, 2–3             |
| organization and development  | print mode, 104–105             |
| process, 139–140              | prisms, 167                     |
| origins, 3                    | problem-solving, 147            |
| 8 , .                         | project box project, 58         |
| P                             | project organization, 139–140   |
| •                             | projection operations, 161      |
| parameters                    |                                 |
| overview, 2                   | Q                               |
| \$fn, 11–12                   | quadratic growth, 68            |
| center=true, 8                | quadratic growth, 00            |
| font, 44                      | R                               |
| length, 85                    |                                 |
| modules, 84–85                | random forest project, 112      |
| order of, 5                   | random numbers, 105–109         |
| scale, 48, 160                | rands() function, 106           |
| size, 44                      | Raspberry Pi, 148               |
| slices, 47–48                 | read-only variables, 163        |
| twist, 47                     | rectangles, 167                 |
| width, 85                     | Render mode, 19–20              |
| patterns, 119–120             | render operations, 162          |
| Pegboard Wizard, 153          | repetition, 125–128, 171        |
| 10550414 1112414, 155         | - openion, 140, 1,1             |

| resize operations, 30–32, 160, 170 rotate operations, 26–28, 159–160, 170 rotate_extrude operations, 49–50 | 3D printing, 19–20<br>3D shapes, 158–159, 166–167<br>3D-View toolbar, xxiii<br>tic-tac-toe game, 76–77 |
|----------------------------------------------------------------------------------------------------|----------------------------------------------------------------------------------------------------|
| \$                                                                                                    | torus, 49                                                                                              |
| scale parameter, 48, 160                                                                                   | Towers of Hanoi puzzle, 75–76                                                                          |
| search() function, 164                                                                                     | transformation operations                                                                              |
| self-documenting names, 135                                                                                | overview, 25–26                                                                                        |
| semicolons (;), 3                                                                                          | 2D shapes, 45–47                                                                                       |
| shapes                                                                                                    | combining, 33–35                                                                                       |
| centering, 8                                                                                               | mirror operations, 28-30, 160                                                                          |
| combining, 12-19, 32-33, 168-169                                                                           | resize operations, 30–32, 160, 170                                                                     |
| extruding, 161                                                                                             | rotate operations, 26–28, 159–160,                                                                     |
| moving, 7–10                                                                                               | 170                                                                                                    |
| reflecting, 28–30                                                                                          | rotate_extrude operations, 49-50                                                                       |
| rotating, 26–28, 159–160                                                                                   | visual reference, 170                                                                                  |
| scaling, 30–32, 160                                                                                        | translate operations, 8-10, 159, 170                                                                   |
| smoothing, 11–12                                                                                           | triple nesting, 72                                                                                     |
| transforming, 159–161                                                                                      | trophy project, 59                                                                                     |
| See also 2D shapes                                                                                         | truncated cones, 5                                                                                     |
| shimmering walls, 15–16                                                                                    | twist parameter, 47                                                                                    |
| single-line comments, 62                                                                                   | 2D fabrication, 147                                                                                    |
| size parameter, 44                                                                                         | 2D shapes                                                                                              |
| skins, 32                                                                                                  | overview, 157–158                                                                                      |
| skyscraper project, 94                                                                                     | Boolean operations, 45-47                                                                              |
| slices parameter, 47–48                                                                                    | drawing, 40–45                                                                                         |
| smoothing shapes, 11–12                                                                                    | extruding, 47–50                                                                                       |
| sphere commands, 3–4                                                                                       | growing, 51–53                                                                                         |
| spheres, 3–4, 166                                                                                          | importing, 53–54                                                                                       |
| square brackets ([ ]), 3                                                                                   | shrinking, 51–53                                                                                       |
| square commands, 41–42                                                                                     | transformation operations, 45-47                                                                       |
| statements, 2                                                                                              | visual reference, 167–168                                                                              |
| .stl format                                                                                                |                                                                                                    |
| exporting and, 19–20                                                                                       | U                                                                                                    |
| importing, 6–7                                                                                             | union operations, 12, 17–19, 32                                                                        |
| storytelling dice project, 57                                                                              | use keyword, 83                                                                                        |
| str() function, 45, 164                                                                                    | W.                                                                                                    |
| string of characters, 43                                                                                   | V                                                                                                    |
| studs, 86                                                                                                  | vacuum tools project, 150                                                                              |
| .svg format, 53                                                                                            | variables                                                                                              |
| syntax, 156                                                                                                | overview, 64                                                                                           |
| -                                                                                                    | mathematical operations, 66-69                                                                         |
| I                                                                                                    | naming, 66, 135                                                                                        |
| terminology, xxi, 155–164                                                                                  | read-only, 163                                                                                         |
| text commands, 43–45, 168                                                                                  | writable, 163                                                                                          |
| Thingiverse, 91                                                                                            | vectors, 3, 9                                                                                          |
| 3D design, xxii–xxiii                                                                                      | version() function, 164                                                                                |
|                                                                                                    |                                                                                                    |

vertices, 42 visual reference, 165–171 vocabulary, xxi, 155–164

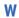

walking skeleton approach, 121, 122–138

width parameter, 85 words, 43–45 writable variables, 163

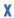

x-, y-, and z-axes, xxii-xxiii